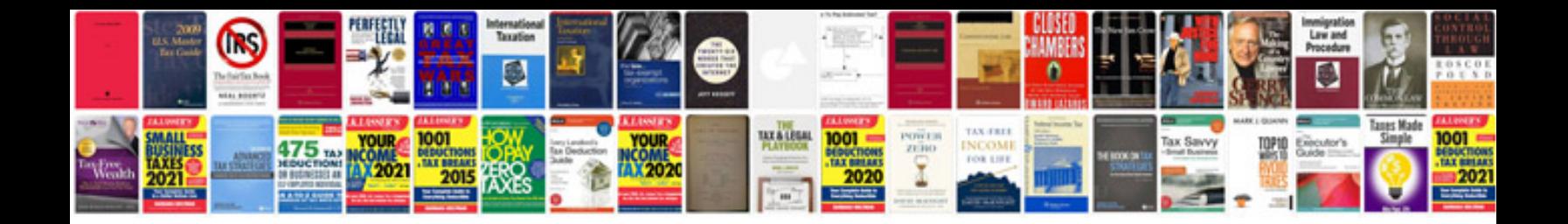

**Pdf theme worksheets** 

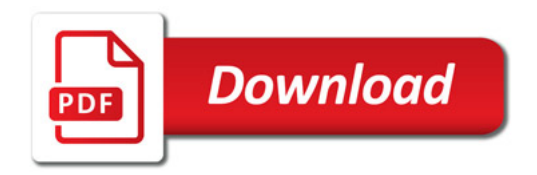

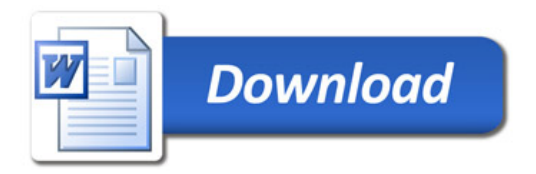